Management Business Monkeys Tom Bridge, Hollywood Upstairs Veterinary School

### Munking Communication and Change Tom Bridge, Technolutionary LLC

### What's the Point?

#### (Un)Known State

Known Good State

### How Bill Castle British Mullia Kalendary Molel Kale

## How Does Simular Grand Care

- **All the hard work happens on the client**
- **EXACTE:** Client software runs hourly, checks in and performs tasks
- Compares current load-out to Catalog & Manifest
- **E.** Downloads necessary changes
- $\bullet$  Installs packages as an admin user if permitted, allowing restarts
- **Performs actions contained in nopkg installs**
- **. Works well with other deployment environments**

## What Booes Munkain Cecc.

A Web Server

- Structured XML Files (.plists) 338
- **Example Munki client packages**

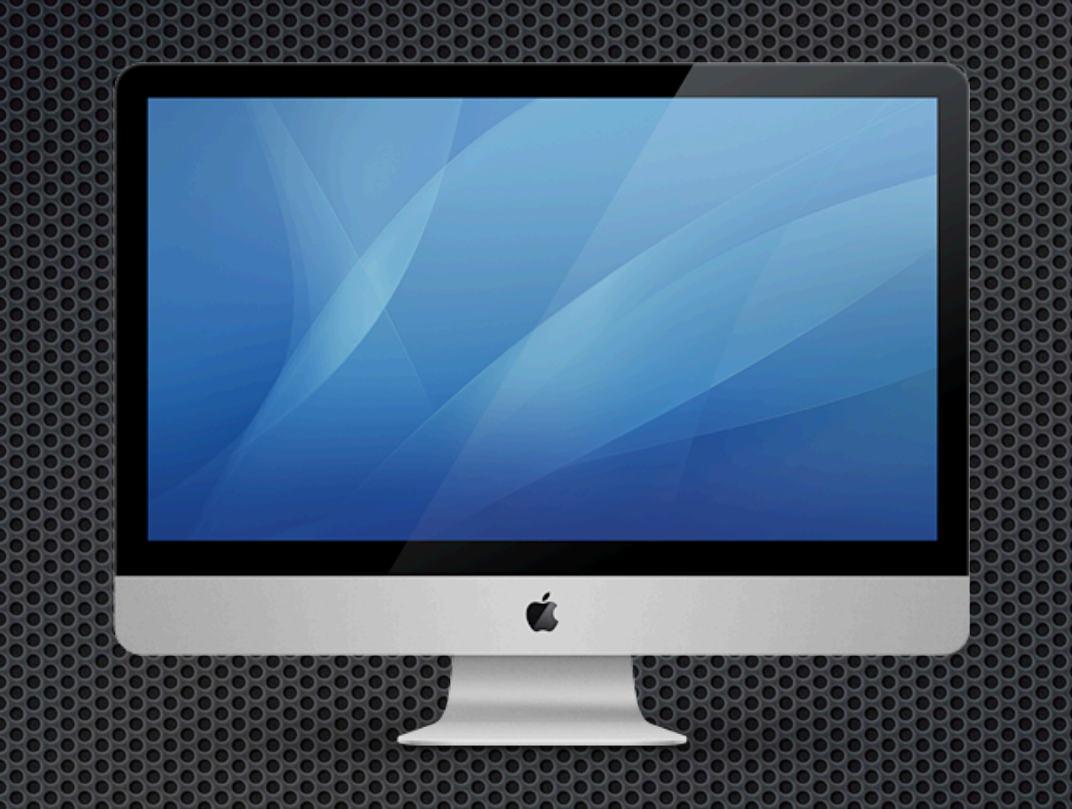

#### Known State Machine

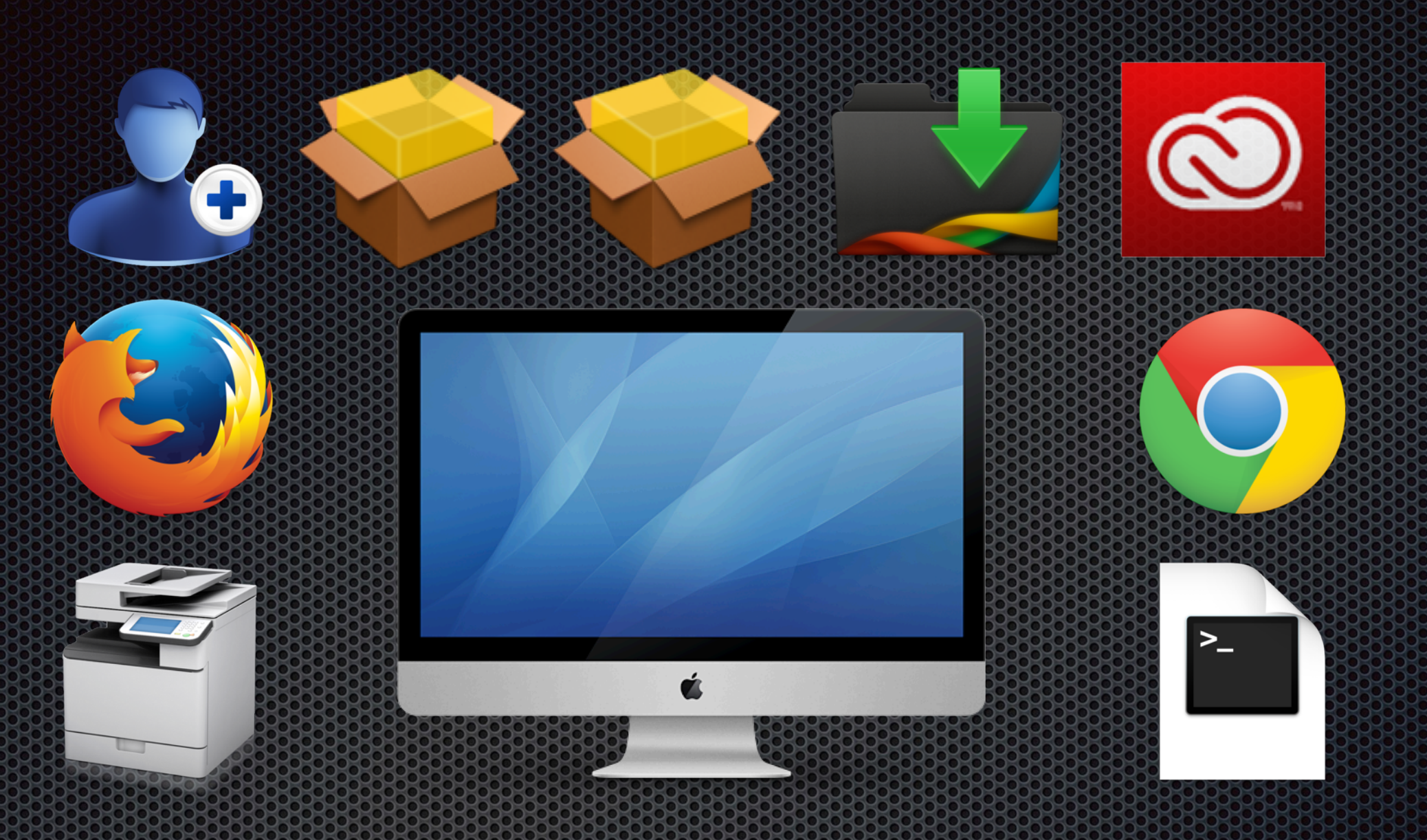

#### Known Good State Machine

### Catalogs

#### Testing

#### Production

Development

### Catalogs

#### Students

#### Teachers

Admin

### Catalogs

#### Management

Accounting 

Creative Services

## Catalogs + Manifests = Vare Bucker variety of the Castle Castle Castle Castle Castle **Departured Mileian**

## Catalogs + 1993 - 1993 - 1993 - 1993 - 1993 - 1994 - 1995 - 1995 - 1995 - 1995 - 1995 - 1995 - 1996 - 1996 - 1<br>Catalogs - 1996 - 1996 - 1996 - 1997 - 1997 - 1998 - 1999 - 1999 - 1999 - 1999 - 1999 - 1999 - 1999 - 1999 - 1 Agile Deployment

#### Master Catalog

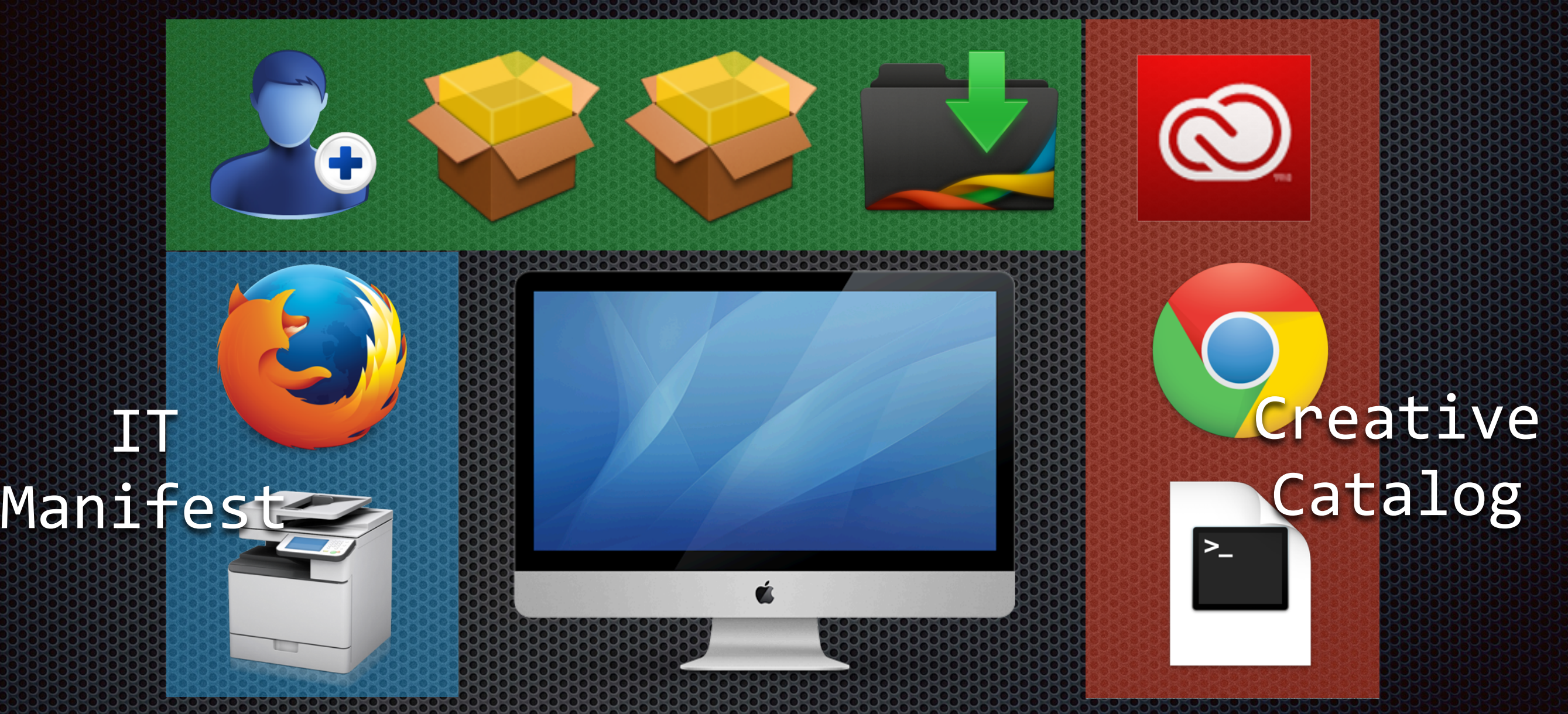

#### Known Good State Machine

## Other Concepts (2) Concepts (3) BLC Concepts

- **Pre-flight and Post-flight Scripting**
- **Forced Updates (Velvet Glove and Iron Fist)**
- **Optional Software for Self Service Deployment**
- **Works with Apple Software Updates via ASUS or** Reposado
- Payload-Free Packages Work Great, Too

### It's subangerous ano Alone Here, Espanya Kabupatén Propinsi J

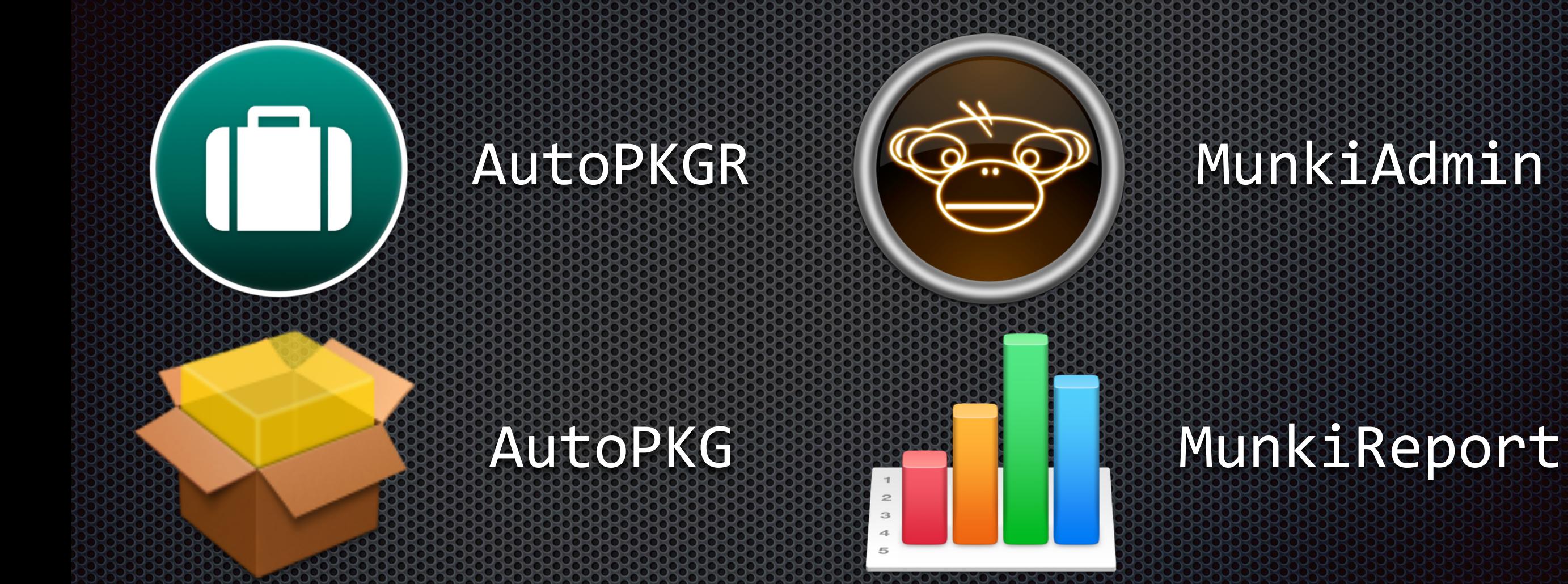

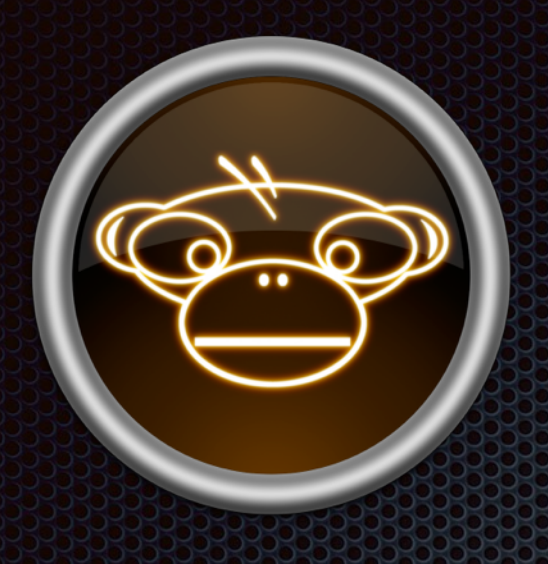

### Munking Reserves

- Manage your Munki environs with a GUI! 3.38
- <https://github.com/hjuutilainen/munkiadmin> 3
- **.** Has an AutoPKG recipe!

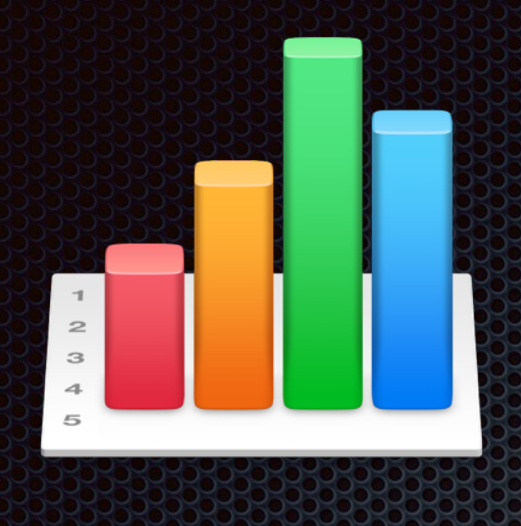

# **Munking Report of Bulleting Community**

- Keep track of your hardware fleet! 558
- <https://github.com/munkireport/munkireport-php>
- Simple Web-based solution, and you already have a  $\sum_{i=1}^{n}$ web server!

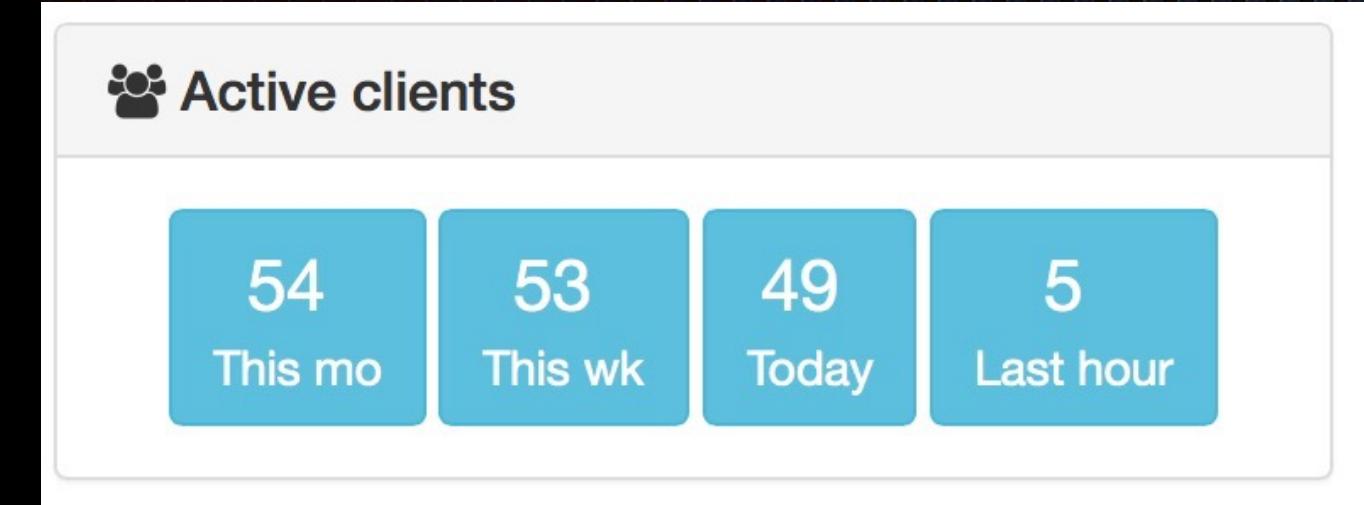

#### **E** Inactive clients

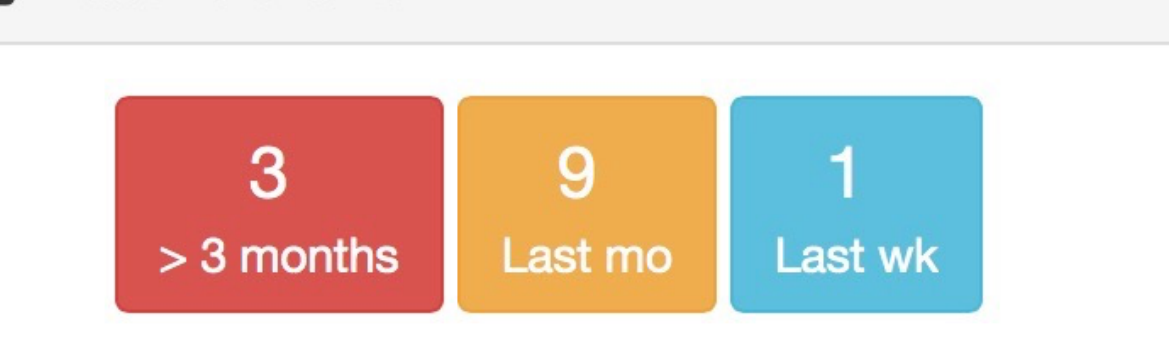

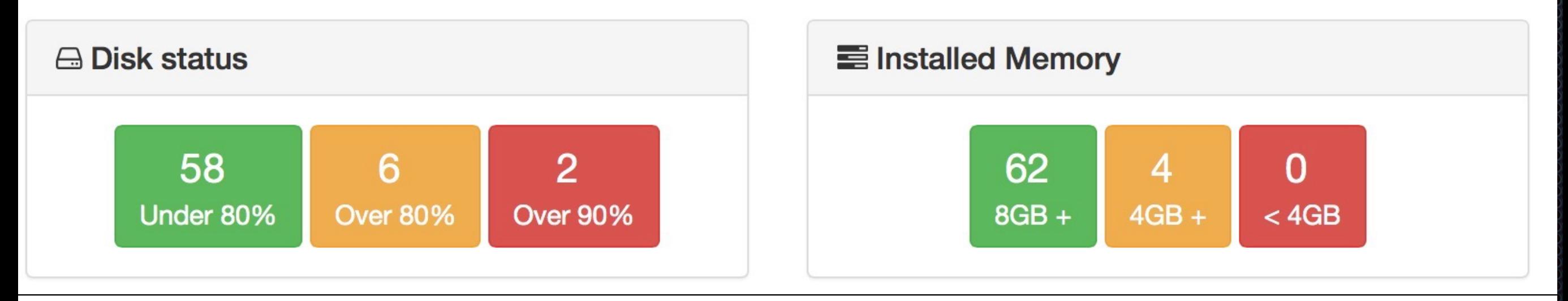

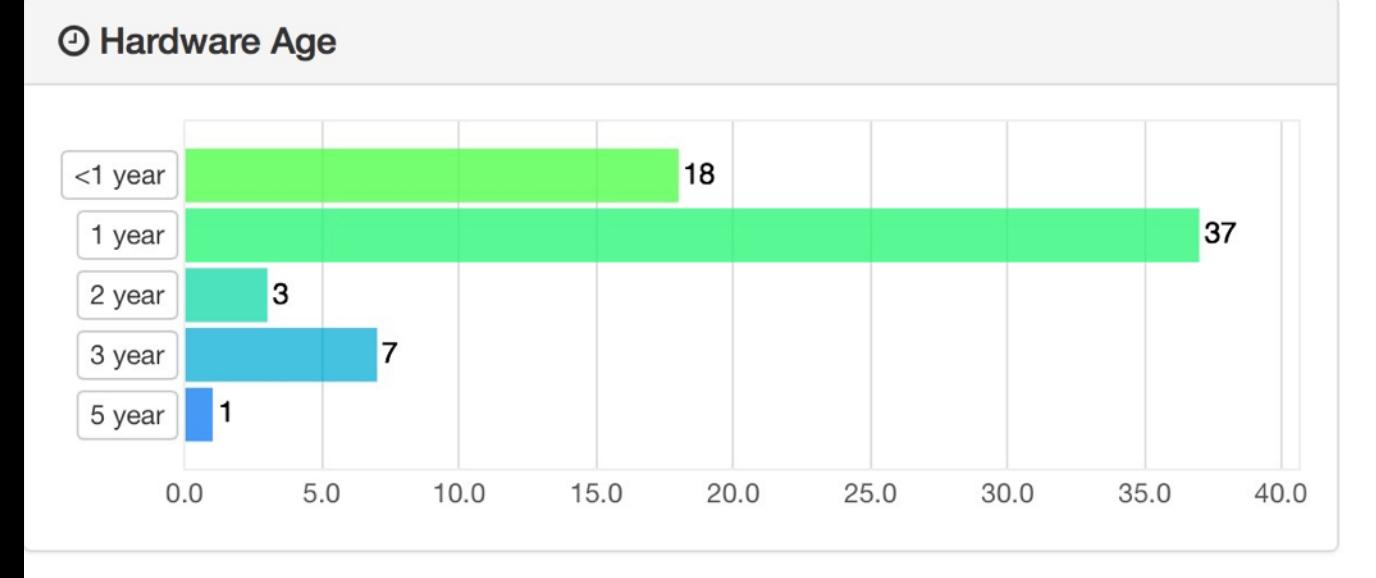

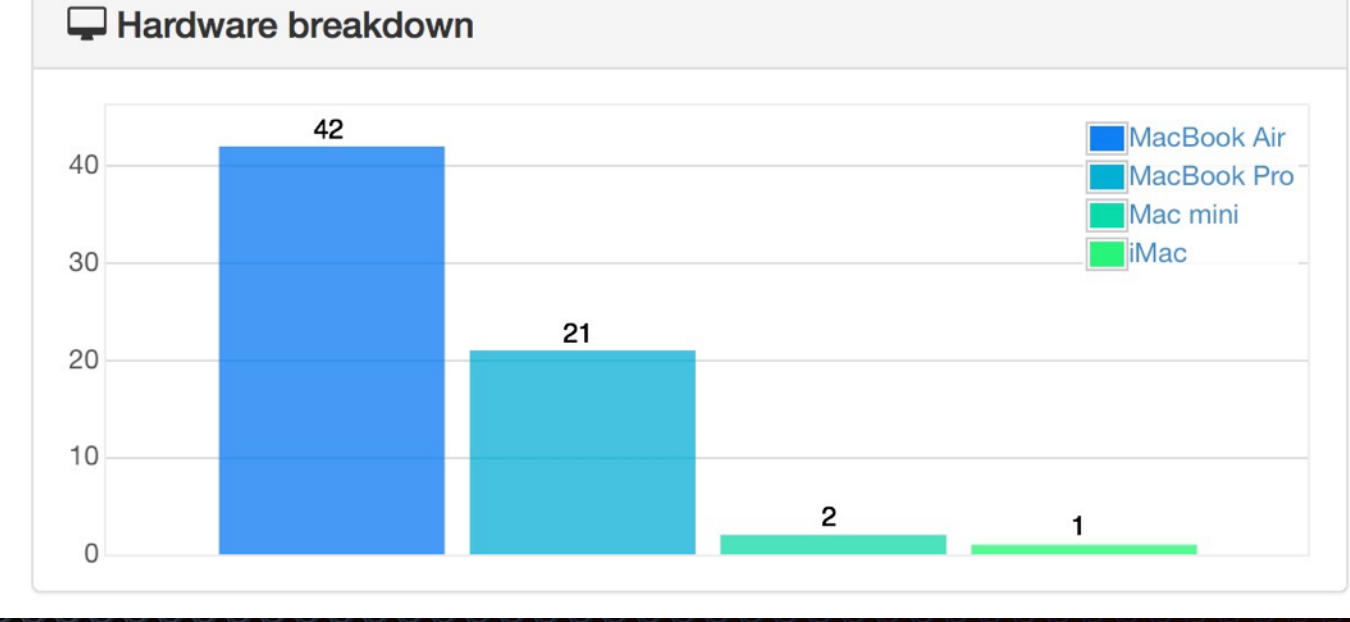

## Next Steps?

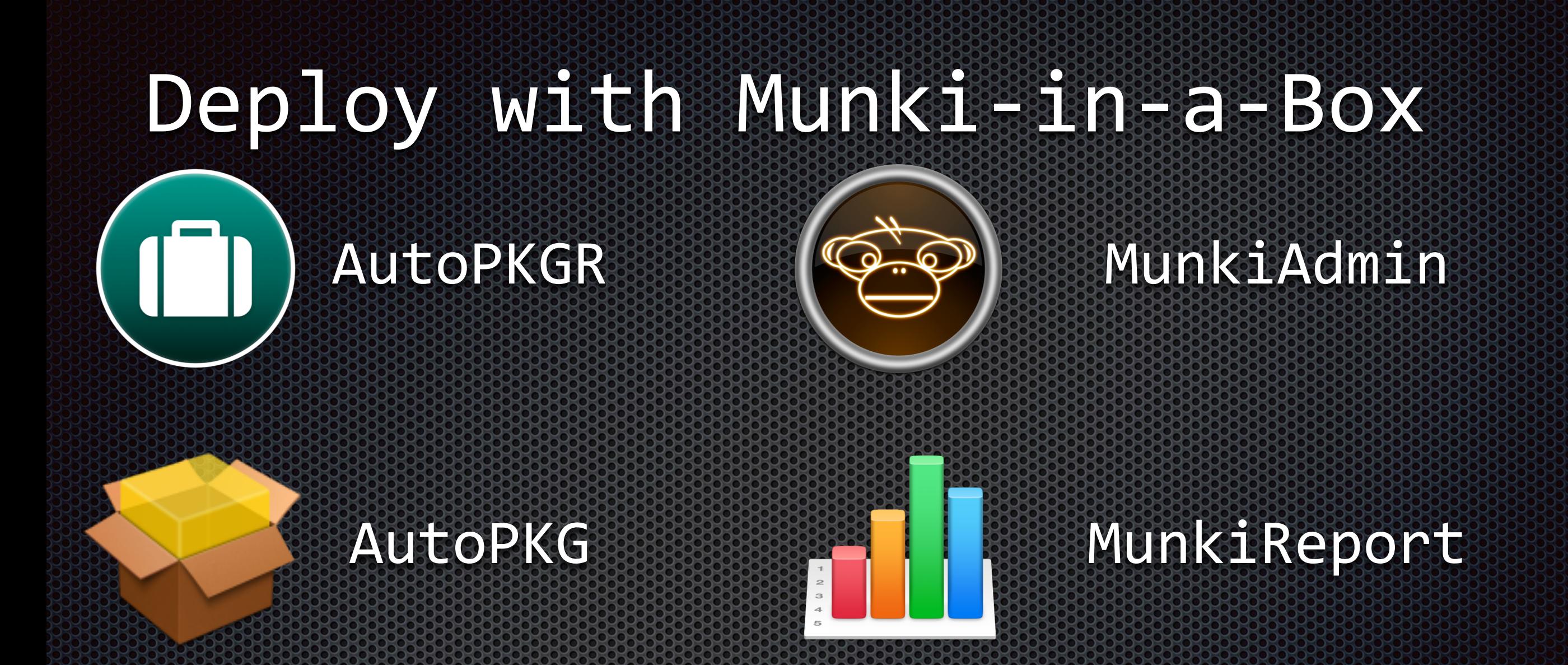

<https://tbridge.github.io/munki-in-a-box/> Requires OS X 10.8/Server 2 or later Web Services Active, PHP Enabled